# Access Control

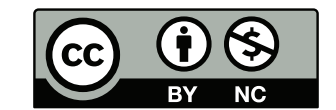

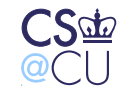

Steven M. Bellovin  $\_$  September 13, 2009  $\_$   $1$ 

### Security Begins on the Host

- Even without <sup>a</sup> network, hosts must enforce the CIA trilogy
- Something on the host the operating system aided bythe hardware — must provide those guarantees

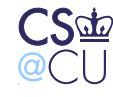

Steven M. Bellovin  $\equiv$  September 13, 2009  $\equiv$  2

## Access Control

- Hardware
- Software
	- Operating systems
	- Databases
	- Other multi-access programs
- Distributed

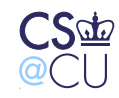

Steven M. Bellovin  $\equiv$  September 13, 2009  $\equiv$  3

### **Hardware**

- What is the *minimum* necessary?
- What do other mechanisms buy us?

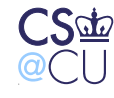

Steven M. Bellovin  $\_\$  September 13, 2009  $\_\_$   $\overline{4}$ 

### Minimum Functionality

- Protect the OS from applications
- Protect applications from each other
- Change state from application to OS
- Timer interrupt

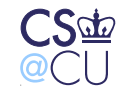

### Why a Timer?

- Availability is <sup>a</sup> security feature
- Must prevent uncooperative applications from hogging CPU
- Not going to discuss this more here, but it's <sup>a</sup> major topicin W4118 (Operating Systems)

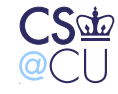

#### Historical Mechanisms

- Single privileged mode bit restrict ability to executecertain instructions
- Memory protection
- Interrupts hardware and software cause statetransition

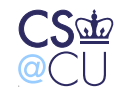

Steven M. Bellovin  $\equiv$  September 13, 2009  $\equiv$  7

### What Are Privileged Instructions?

- Ability to do I/O without the OS's intervention allowingthat could bypass file permission checking
- Ability to manipulate timers
- Ability to access other programs' memory without OSintervention

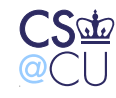

## Example: IBM System/360 Mainframe

- <sup>40</sup> year old design
- Much of the architecture still in use. . .
- 4-bit protection key associated with each 4K block of memory, plus read-protect bit
- Single "supervisor mode" bit
- 4-bit state key of <sup>0</sup> can write to anything
- But operating systems of that time didn't use thehardware to its full capabilites

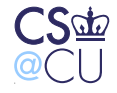

### Memory-Mapped Control

- On some machines, privileged operations work by memoryaccess
- If applications have no access to such memory, they can't do sensitive things
- But must have way to enter privileged state

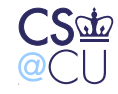

### **Multics**

- Virtual memory
- "Ring" structure <sup>8</sup> different privilege levels (i386 has rings, too)
- OS could use rings 0-3; applications could use 4-7.
- (Original design had <sup>64</sup> rings!)
- Special form of subroutine call to cross rings
- Most of the OS didn't run in Ring <sup>0</sup>

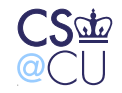

#### What is the Advantage of Rings?

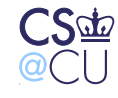

Steven M. Bellovin  $\_$  September 13, 2009  $\_$   $12$ 

### What is the Advantage of Rings?

- <sup>A</sup> single bit is theoretically sufficient
- Assurance!
- Don't need to trust all parts of the system equally
- "Principle of Least Privilege"

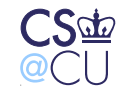

#### Assurance

- How do you *know* something is secure
- Much harder to provide later than features
- <sup>A</sup> trustable secure system has to be designed that way fromthe beginning: designed, document, coded, and tested and maybe proved

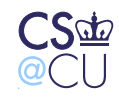

### Underlying Principles of Privilege

- Two basic approaches to privilege: identity and attribute
- Hardware protection is attribute: the state of various registers controls what can and cannot be done
- Easier to manage in <sup>a</sup> single system

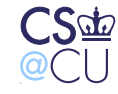

### What is the role of the OS?

- Protect itself
- Separate different applications
- More?

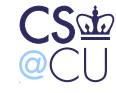

### Operating Systems and Hardware

- The hardware provides the minimum functionality
- The OS has to provide its own services on top of that
- Must manage access to I/O devices as well

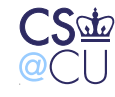

#### What Protections do OperatingSystems Provide?

- User authentication (why?)
- File protection
- Process protection
- Resource scheduling (CPU, RAM, disk space, etc)

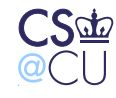

### User Authentication

- (Much more on this later)
- Why authenticate users?
- Most operating system privileges are granted by identity, not attributes
- Procedure:

Authenticate userGrant access based on userid

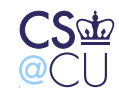

#### File Permissions

- Besides user authentication, the most visible aspect of OSsecurity
- Read protection provide confidentiality
- Write protection provide integrity protection
- Other permissions as well

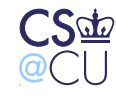

### Classical Unix File Permissions

- All files have "owners"
- All files belong to <sup>a</sup> "group"
- Users, when logged in, have one userid and several groupids.
- <sup>3</sup> sets of <sup>3</sup> bits: read, write, execute, for user, group, other
- (512 possible settings. Do they all make sense?)
- Written rwxrwxrwx
- <sup>111</sup> <sup>101</sup> 001: User has read/write/exec; group has read/exec; other has exec-only
- Some counter-intuitive settings are very useful

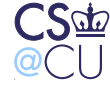

### Permission-Checking Algorithm

```
if curr_user.uid == file.uid
check_owner_permissions();else if curr_user.gid == file.gid
check_group_permissions();elsecheck_other_permissions();
```
fi

Note the else clauses — if you own <sup>a</sup> file, "group" and "other"permissions aren't checked

Steven M. Bellovin  $\equiv$  September 13, 2009  $\equiv$  22

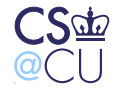

#### Execute Permission

- Why is it separate from "read"?
- To permit only execution
- Cannot copy the file
- Readable only by the OS, for specific purposes

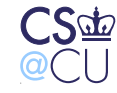

### Directory Permissions

- "write": create <sup>a</sup> file in the directory
- "read": list the directory
- "execute": trace <sup>a</sup> path through <sup>a</sup> directory

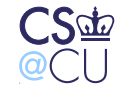

### Example: Owner Permissions

\$ id

uid=54047(smb) <sup>g</sup>id=54047(smb) groups=0(wheel),3(sys),54047(smb) \$ ls -l not me

----r--r-- 1 smb wheel 29 Sep 12 01:35 not me

\$ cat not me

cat: not me: Permission denied

<sup>I</sup> own the file but don't have read permission on it

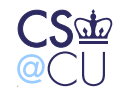

Steven M. Bellovin  $\_$  September 13, 2009  $\_$   $25$ 

#### Example: Directory Permissions

\$ ls -ld oddball dr--r--r-- <sup>2</sup> smb wheel <sup>512</sup> Sep <sup>12</sup> 01:36 oddball \$ ls oddball  $\mathtt{cannot\_get\_at}$  $$ 1s -1 odd ball$ ls: cannot\_get\_at: Permission denied \$ cat oddball/cannot\_get\_at  $\texttt{cat:}$   $\texttt{oddball/cannot\_get\_at:}$   $\texttt{Permission}$  denied

<sup>I</sup> can read the directory, but not trace <sup>a</sup> path through it to $\texttt{oddball/cannot\_get\_at}$ 

Steven M. Bellovin  $\_\$  September 13, 2009  $\_\_$   $26$ 

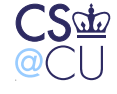

### Deleting Files

- What permissions are needed to delete files?
- On Unix, you need write permission on the parent directory
- You can delete files that you can't write. You can alsowrite to files that you can neither create nor delete
- Other systems make this choice differently

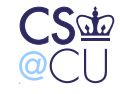

### Historical Note

- Unix has never been fond of asking "do you really meanthat?"
- That said, at least as long ago as February <sup>1973</sup> theoriginal Bell Labs Unix rm command prompted if you triedto delete <sup>a</sup> file you couldn't write
- In other words, the Unix model is philosophically correct but perhaps incorrect from <sup>a</sup> human factors perspective

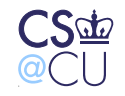

### Access Control Lists

- 9-bit model not always flexible enough
- Many systems (Multics, Windows XP, Solaris, some Linux) have more general Access Control Lists
- ACLs are explicit lists of permissions for different parties
- Wildcards are often used

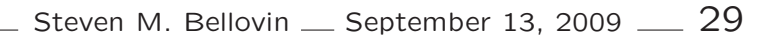

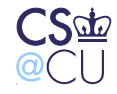

### Sample ACL

- smb.\* rwx 4187-ta.\* rwx
- \*.faculty rx
- \*.\* <sup>x</sup>

Users "smb" and '4187-ta" have read/write/execute permission. Anyone in group "faculty" can read or execute thefile. Others can only execute it.

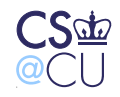

Steven M. Bellovin  $\_\$  September 13, 2009  $\_\_$   $30$ 

### Order is Significant

With this ACL:

- \*.faculty rx
- smb.\* rwx
- 4187-ta.\* rwx
- \*.\* <sup>x</sup>

<sup>I</sup> would not have write access to the file

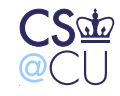

Steven M. Bellovin  $\_$  September 13, 2009  $\_$   $31$ 

### Setting File Permissions

- Where do initial file permssions come from?
- Who can change file permissions?

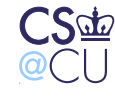

### Unix Initial File Permissions

- Unix uses "umask" a set of bits to turn off when a program creates <sup>a</sup> file
- Example: if umask is <sup>022</sup> and <sup>a</sup> program tries to create <sup>a</sup> file with permissions <sup>0666</sup> (rw for user, group, and other), the actual permissions will be 0644.
- Default system umask setting has <sup>a</sup> great effect on systemfile security
- Set your own value in startup script; value inherited by chil dprocesses

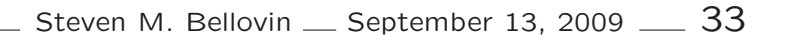

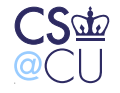

## Why Umask?

- Suppose files were always created with rw,r,r permissions
- What's wrong with the application simply changing the filepermissions after creating the file?
- Race conditions

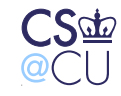

### Multics Initial File Permissions

- Directories contain "initial access control list" values set by default for new files
- Common setting:

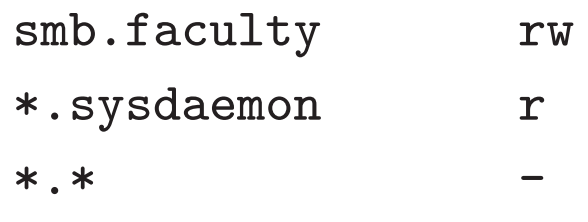

• If group "sysdaemon" doesn't have read permission, the filecan't be backed up!

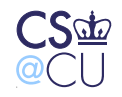

### MAC versus DAC

- Who has the right to set file permissions?
- Discretionary Access Control (DAC) the file owner canset permissions
- Mandatory Access Control (MAC) only the securityofficer can set permissions
- Enforce site security rules
- Note: viruses and other malware change change DACpermissions, but *not* MAC permissions

### Implementing MAC

- Often side-by-side with DAC: system has both
- Processes need to pass both sets of permissions to access files
- Or can have <sup>a</sup> special ACL-changing attribute in anACL:

```
security_officer.wheel p
```
- But can security officer give him/herself privileges?
- In reality, MAC is often used for classification levels (next class), rather than ACLs

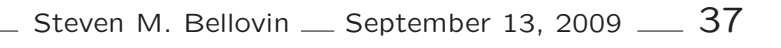

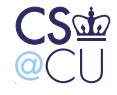

### Privileged Users

- Root or Administrator can override file permissions
- This is <sup>a</sup> serious security risk there is no protection if <sup>a</sup>privileged account has been compromised
- There is also no protection against <sup>a</sup> rogue superuser. . .
- Secure operating systems do not have the concept of superusers

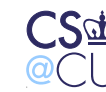

### Database Access Control

- Often have their own security mechanisms
- Permit user logins, just like operating systems
- Some have groups as well
- Permissions are according to database concepts: protect rows and columns
- Different types of operations: select, insert, update, delete, and more

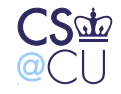

#### Databases versus OS Security

- The database has many objects in <sup>a</sup> single OS file
- The OS can control access to the file
- The DBMS has to control access to objects within the file
- The set of database users is not the same as the set of OSusers

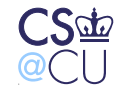

#### Access Control Formalisms

- Access control can be modeled formally. What does this buy us?
- There are theorems that can be proved
- For example, if ACLs permit negation there are undecidablequestions

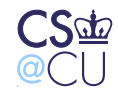

Steven M. Bellovin  $\_$  September 13, 2009  $\_$   $41$ 

## Access Control Formalisms (cont.)

- For the general case:
- Model using <sup>a</sup> Turing machine.
- Turing machine enters <sup>a</sup> special state if the access control is faulty.
- Contradiction!

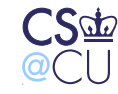